## **Story Sequencing**

Put the story events in the right order.

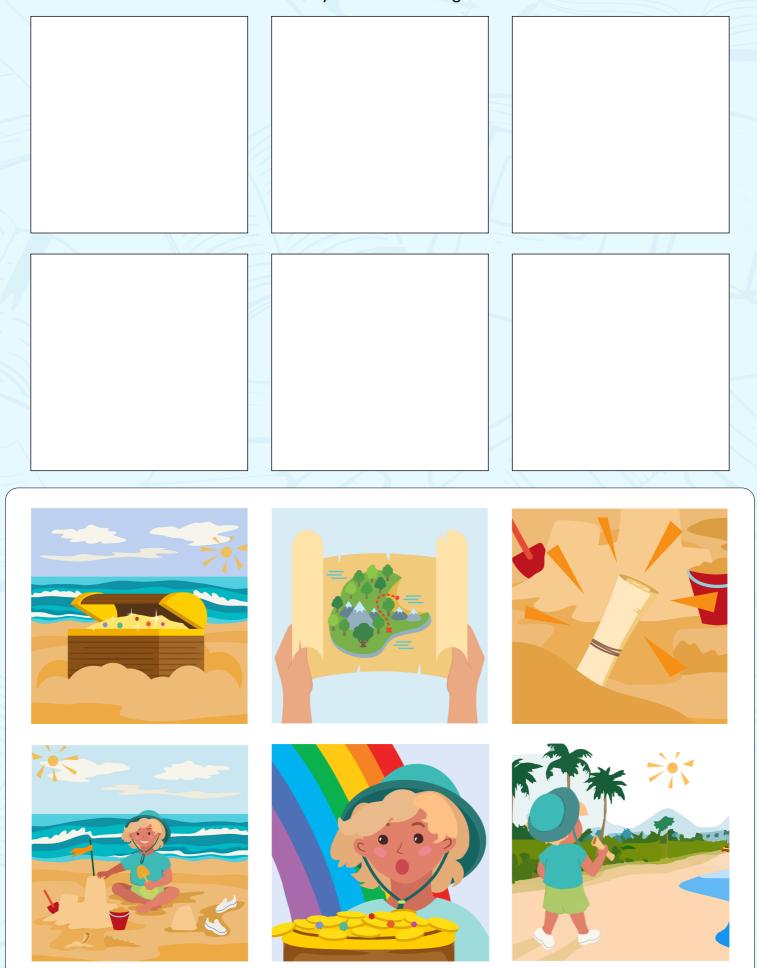